Master Program in Data Science and Business Informatics Statistics for Data Science Lesson 31 - Multiple comparisons. Fitting distributions

### Salvatore Ruggieri

Department of Computer Science University of Pisa [salvatore.ruggieri@unipi.it](mailto:salvatore.ruggieri@unipi.it)

## Critical values and p-values

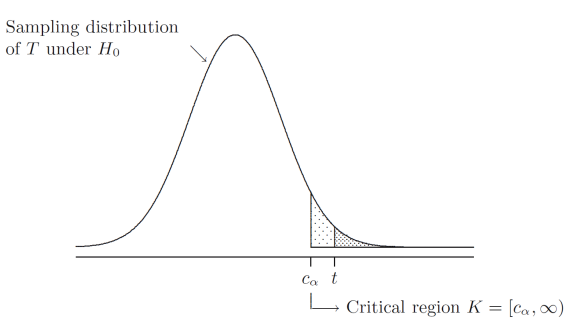

- Critical region K: the set of values that reject  $H_0$  in favor of  $H_1$  at significance level  $\alpha$
- Critical values: values on the boundary of the critical region
- $\bullet$  p-value: the probability of obtaining test results at least as extreme as the results actually observed, under the assumption that  $H_0$  is true
- $t \in K$  iff p-value  $\leq \alpha$

## Misues of p-values

### Misinterpretations of p-values, [\[Greenland et al, 2016\]](#page-13-0)

- The p-value is the probability that the null hypothesis is true, or the probability that the alternative hypothesis is false. A p-value indicates the degree of compatibility between a dataset and a particular hypothetical explanation
- The 0.05 significance level is the one to be used: No, it is merely a convention. There is no reason to consider results on opposite sides of any threshold as qualitatively different.
- A large p-value is evidence in favor of the test hypothesis: A p-value cannot be said to favor the test hypothesis except in relation to those hypotheses with smaller p-values
- If you reject the test hypothesis because  $p \le 0.05$ , the chance you are in error is 5%: No, the chance is either 100% or 0%. The 5% refers only to how often you would reject it, and therefore be in error.

### s-values

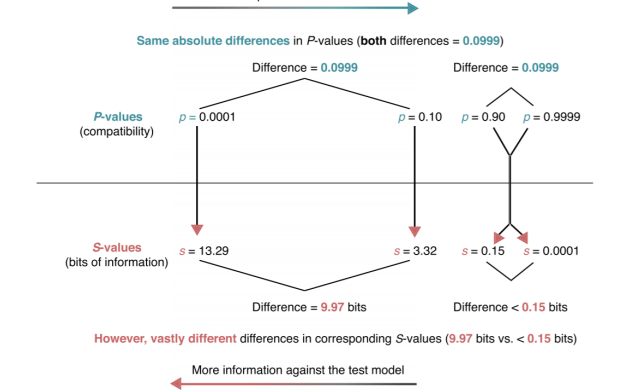

More compatible with the test model

- Shannon information value or surprisal value (s-value) is  $-\log_2 p$  (unit: bit)
	- ▶  $p = 0.5 \Rightarrow s = 1$  surprising as getting one heads on 1 fair coin toss
	- ▶  $p = 0.10 \Rightarrow s = 3.32$  surprising as getting all heads on 3 fair coin tosses
	- ▶ p = 0.0001  $\Rightarrow$  s = 13.29 surprising as getting all heads on 13 fair coin tosses

## The multiple comparisons problem

- Single test  $H_0: \theta = 0$ , with significance level  $\alpha = 0.05$  [false positive rate]
	- $\triangleright$  test is called *significant* when we reject  $H_0$
	- $\triangleright$   $\alpha$  is Type I error, probability of rejecting  $H_0$  when it is true
- Multiple tests, say  $m = 20$ 
	- ► E.g.,  $H_0^i: \theta_i = 0$  for  $i = 1, ..., m$  where  $\theta_i$  is the [expectation of a subpopulation](https://xkcd.com/882/)
- What is the probability of rejecting at least one  $H_0^i$  when all of them are true?
	- ▶ For independent tests:  $P(\cup_{i=1}^{m}\{p_i \leq \alpha\}) = 1 P(\cap_{i=1}^{m}\{p_i > \alpha\}) = 1 (1 \alpha)^m$ and then  $1 - (0.95)^{20} \approx 0.64$
	- ▶ For dependent tests:  $P(\cup_{i=1}^{m}\{p_i\leq \alpha\})\leq \sum_{i}P(\{p_i\leq \alpha\})=m\cdot\alpha$ , and then  $\leq 20\cdot 0.05=1$

### Family-wise error rate (FWER)

The FWER is the probability of making at least one Type I error in a family of  $n$  tests. If the tests are independent:

$$
\alpha_{FWER} = 1 - (1 - \alpha)^m
$$

If the test are dependent:  $\alpha_{FWFR} < m \cdot \alpha$ 

## Multiple comparisons: corrections

Objective: achieve significant tests  $(\rho \leq \alpha')$  such that  $\alpha_{FWER} \leq \alpha$ 

- Bonferroni correction (most conservative one):
	- ► scale significance level  $\alpha' = \alpha/m$

 $\alpha' = \alpha/m$  [invert  $\alpha = m \cdot \alpha'$ ]

 $\blacktriangleright$  Notice:  $p \leq \alpha'$  is equivalent to scale p-values and test  $p \cdot m \leq \alpha$ 

Thus  $\alpha_{FWER} \le m \cdot \alpha' = \alpha$ 

- Šidák correction (exact for independent tests):
	- ► scale significance level  $\alpha' = 1 (1 \alpha)^{1/m}$ [invert  $\alpha = 1 - (1 - \alpha')^m$ ]
	- ► Notice:  $p \leq \alpha'$  is equivalent to scale p-values and test  $1-(1-p)^m \leq \alpha$

Thus  $\alpha_{FWER} = 1 - (1 - \alpha')^m = \alpha$ 

## False Discovery Rate and q-values

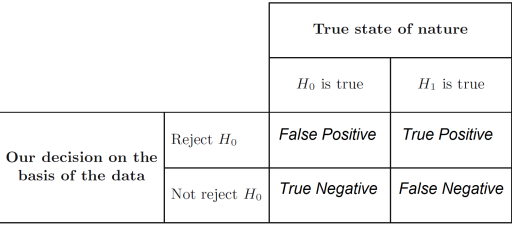

- False Positive Rate:  $FPR = FP/(FP + TN)$ 
	- $\blacktriangleright$  Corrections control for FPR since  $FWER = P(FP > 0|H_0^i \; i = 1, \ldots, m)$
- Drawback: acting on  $\alpha$  increases  $FNR = FN/(FN + TP)$
- False Discovery Rate:  $FDR = FP/(FP + TP)$  [Korthauer et al. 2019]
	- ▶ FDR = 0.05 means 5% of rejected  $H_0$ 's are actually true
- q[-value](https://en.wikipedia.org/wiki/Q-value_(statistics)) is  $P(H_0|T > t)$  [vs.  $p = P(T > t|H_0)$ ]
	- ▶ FDR can be controlled by requiring  $q \leq$  threshold

# Distribution fitting and quality of fitting

- Dataset  $x_1, \ldots, x_n$  realization of  $X_1, \ldots, X_n \sim F$
- Distribution fitting: What is a plausible F?
	- $\triangleright$  Useful in Data Science for understanding the data generation process, for checking assumptions (e.g., normality of noise in LR), for checking data distribution changes, etc.
	- ▶ Parametric approaches:
		- $\Box$  Assume  $F = F(\lambda)$  for some family F, and estimate  $\lambda$  as  $\hat{\lambda}$
		- $\Box$  Maximum Likelihood Estimation (point estimate):

$$
\hat{\lambda} = \text{argmax}_{\lambda} L(\lambda)
$$

 $\Box$  Parametric bootstrap (p-value):

$$
T_{ks} = \sup_{a \in \mathbb{R}} |F_n^*(a) - F_{\hat{\Lambda}^*}(a)|
$$

- ▶ Non-parametric approaches:
	- □ Empirical distribution
	- □ Kernel Density Estimation
- Quality of fitting: Among several fits  $F_1, \ldots, F_k$ , which one is the best?
	- $\blacktriangleright$  Goodness of fit: measure of how good/bad is  $F_i$  in fitting the data?
	- ▶ Comparison: which one between two  $F_1$  and  $F_2$  is better?

## Quality of fitting

- Loss functions (to be minimized)
	- $\triangleright$  Akaike information criterion (AIC), balances model fit against model simplicity

$$
AIC(F(\lambda))=2|\lambda|-2\ell(\lambda)
$$

▶ Bayesian information criterion (BIC), stronger balances over model simplicity

$$
BIC(F(\lambda)) = |\lambda| \log n - 2\ell(\lambda)
$$

• Statistics (continuous data):

▶ [KS test](https://en.wikipedia.org/wiki/Kolmogorov%E2%80%93Smirnov_test)  $H_0$  :  $X \sim F$  H<sub>1</sub> :  $X \not\sim F$  with Kolmogorov-Smirnov (KS) statistic:

$$
D=\sup_{a\in\mathbb{R}}|F_n(a)-F(a)|\sim K
$$

▶ [LR test](https://en.wikipedia.org/wiki/Likelihood-ratio_test)  $H_0$  :  $X \sim F_1$  H<sub>1</sub> :  $X \sim F_2$  with the likelihood-ratio test:

$$
\lambda_{LR} = \log \frac{L(F_1(\lambda_1))}{L(F_2(\lambda_2))} = \ell(F_1(\lambda_1)) - \ell(F_2(\lambda_2)) \quad \text{with} \quad -2\lambda_{LR} \sim \chi^2(1)
$$

### Chi-square distribution

#### Chi-square distribution

The Chi-square distribution with  $k$  degrees of freedom  $\chi^2(k)$  has density:

$$
f(x) = \frac{1}{2^{k/2} \Gamma(k/2)} x^{k/2 - 1} e^{-x/2}
$$

Let 
$$
X_1, ..., X_k \sim N(0, 1)
$$
. Then  $Y = \sum_{i=1}^k X_i^2 \sim \chi^2(k)$ 

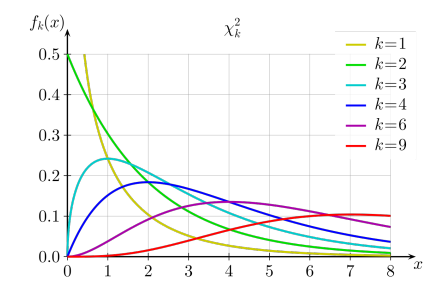

## Common distributions

- [Probability distributions at Wikipedia](https://en.wikipedia.org/wiki/List_of_probability_distributions)
- [Probability distributions in R](https://CRAN.R-project.org/view=Distributions)
- **F** C. Forbes, M. Evans, N. Hastings, B. Peacock (2010) Statistical Distributions, 4th Edition **Wiley**

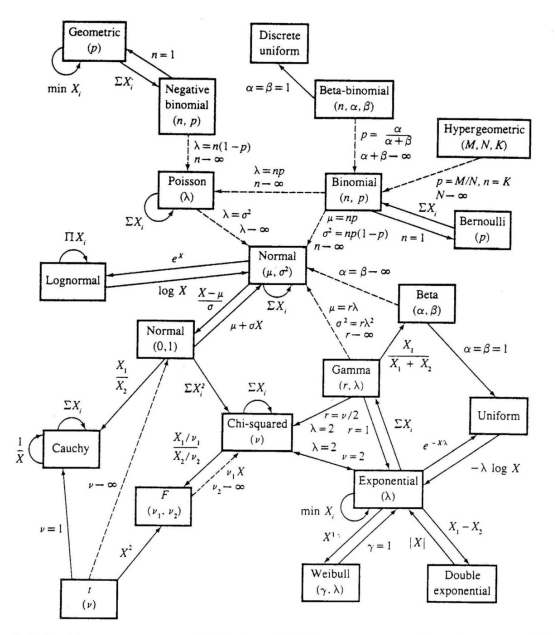

Relationships among common distributions. Solid lines represent transformations and special cases, dashed lines represent limits. Adapted from Leemis (1986).

# Quality of fitting

- Statistics (discrete data):
	- ▶ [Pearson's Chi-Square test](https://en.wikipedia.org/wiki/Pearson%27s_chi-squared_test)

 $H_0: X \sim F$  and  $H_1: X \not\sim F$  with  $\chi^2$  statistic:

$$
\chi^{2} = \sum_{N_{i}>0} \frac{(N_{i} - n_{i})^{2}}{n_{i}} = n \cdot \sum_{N_{i}>0} \frac{(N_{i}/n - p(i))^{2}}{p(i)} \sim \chi^{2}(df)
$$

where  $N_i$  number of observations of value i,  $n_i = n \cdot p(i)$  expected number of observations (rescaled), and  $df = |\{i | N_i > 0\}| - 1$  is the number of observed values minus 1.  $\chi^2=\infty$  if for some *i*:  $n_i=0$ 

▶ [Yates's correction for continuity](https://en.wikipedia.org/wiki/Yates%27s_correction_for_continuity)

It corrects for approximating the discrete probability of observed frequencies by the continuous chi-squared distribution

$$
\chi^2 = \sum_{N_i>0} \frac{(|N_i - n_i| - 0.5)^2}{n_i}
$$

It increases Type II error, so do not use it!

## Comparing two datasets

- Dataset  $x_1, \ldots, x_n$  realization of  $X_1, \ldots, X_n \sim F_1$
- Dataset  $v_1, \ldots, v_m$  realization of  $Y_1, \ldots, Y_n \sim F_2$
- H<sub>0</sub> :  $F_1 = F_2$  H<sub>1</sub> :  $F_1 \neq F_2$
- Continuous data: KS statistics

$$
D=\sup_{a\in\mathbb{R}}|F_1(a)-F_2(a)|\sim K
$$

 $\bullet\,$  Discrete data:  $\chi^2$  statistics

$$
\chi^2 = \sum_{R_i > 0 \vee S_i > 0} \frac{(\sqrt{\frac{m}{n}} R_i - \sqrt{\frac{n}{m}} S_i)^2}{R_i + S_i} \sim \chi^2(df)
$$

where  $R_i$  (resp.,  $S_i$ ) is the number of variables in  $X_1, \ldots, X_n$  (resp.,  $Y_1, \ldots, Y_m$ ) which are equal to *i*,  $df = |\{i \mid R_i > 0 \vee S_i > 0\}| - 1$ 

• Useful to detect [covariate drift](https://en.wikipedia.org/wiki/Concept_drift) (data stability) from source to target datasets (training set vs deployment set) *See also Lessons 16 and 35 for association measures* 

<span id="page-13-0"></span>Ħ

<span id="page-13-1"></span>Ħ Keegan Korthauer, Patrick K. Kimes, Claire Duvallet, Alejandro Reyes, Ayshwarya Subramanian, Mingxiang Teng, Chinmay Shukla, Eric J. Alm, and Stephanie C. Hicks (2019) [A practical guide to methods controlling false discoveries in computational biology](https://genomebiology.biomedcentral.com/articles/10.1186/s13059-019-1716-1). Genome Biology 20, article 118

Sander Greenland, Stephen J. Senn, Kenneth J. Rothman, John B. Carlin, Charles Poole, Steven N. Goodman, and Douglas G. Altman (2016) [Statistical tests, P values, confidence intervals, and power: a guide to misinterpretations](https://link.springer.com/article/10.1007/s10654-016-0149-3). European Journal of Epidemiology 31, pages 337–350